## SAP ABAP table SMOPCSTUS {customizing table: status for allocation}

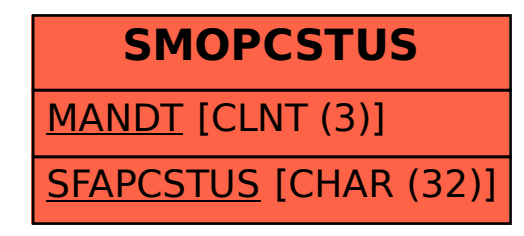